**JavAround Crack [32|64bit] 2022 [New]**

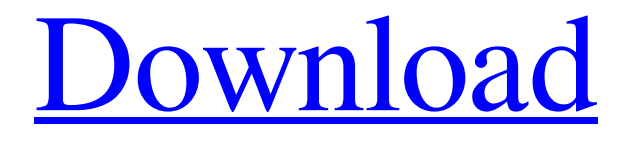

**[Download](http://evacdir.com/abetting/garmin.firework/amF2QXJvdW5kamF/ZG93bmxvYWR8NFNsTkhkM1ozeDhNVFkxTkRRek5qWTFPSHg4TWpVNU1IeDhLRTBwSUZkdmNtUndjbVZ6Y3lCYldFMU1VbEJESUZZeUlGQkVSbDA&copaceanu=geppi)**

# **JavAround Crack License Key Free Download For Windows [Updated]**

javAround Crack Free Download makes sure that your Java application will run everywhere by bundling your JVM with your application. In addition, javAround checks the environment and warns you if a prerequisite is missing. javAround is designed to be modular and it's possible to extend the functionality with new checks and warnings. Simply create a new folder under "javAround\_ext" and implement your own checker and/or warning. To use javAround on your application, add the following line to your application's MANIFEST.MF file. This line will include javAround as an embedded JAR (Java Archive) in your WAR/EAR/EJB archive. First package javAround into a JAR file. Then add the package name to MANIFEST.MF: javAround provides a lot of checks and warnings, but only checks for hardware specific requirements such as support for floating point. To check whether your application requires floating point, use the check-java-float.sh script which will return a list of dependencies that your application requires. You need to run this script in the javAround directory to find out which platform you have. Alternatively you can use the check-java-float.py script to check for a platform independent requirement. This script needs to be run with python. The example below is for Windows. #!/usr/bin/env python # Generates a warning if the current platform is not supported by a certain checker if  $\text{name}$  == "\_main\_": # Verify that Python is installed import sys if sys.version\_info[0]!= 2: print("This script only supports Python 2.x.") else: # Run the checkers print("Running checkers") for checker in ["checkjava-float.py", "check-java-float.sh"]: checker(checker) run("check-java-float.sh") run("check-java-float.py") exit(0) Please note: The checks that require floating point are still optional and might not be supported by your platform. To generate a warning, use the -w switch. For example, if you want to check whether your Java application requires OpenGL support, run the script with -w OpenGL. You can find out which

## **JavAround Crack 2022 [New]**

This is a simple way of ensuring that your Java application will run anywhere. Rather than bundling an entire Java virtual machine (JVM) you can instead bundle your application and Java together. javAround Cracked 2022 Latest Version is then used to ensure that your application will run anywhere with your bundled JVM. Why JavAround? There are many reasons why you might want to use JavAround. Reason 1: There are a number of platforms that your Java application could run on: The Java Platforms X11 Windows MacOS Solaris Linux AIX Reason 2: There are many ways to distribute Java applications: Java Archive (.jar) Java Web Start Application Bundles Reason 3: One of the main problems with bundling an entire Java virtual machine (JVM) is that the size of your JAR file will be huge. Although there are some pre-packaged JAR files on the web, many of these are huge (or even a separate file that must be downloaded). JavAround instead bundles your Java application and Java together, usually in an XML format. Reason 4: The JAR files that come pre-packaged on the web or with your product are often designed to only be run on the specific platform on which they were created. This is not always a problem but it can be very frustrating if you are used to a product not working on a platform or JVM that it was not designed for. JavAround's XML bundles are Java code that looks at the platform on which you are running and will choose the best version of the JVM for that platform. Reason 5: JavAround bundles an entire JVM, as well as your Java application. This means that your application will run

with a Java virtual machine that you have not designed for or tested. JavAround bundles these two into one single JAR file, so you don't have to worry about a huge JAR file size and you don't have to worry about an JVM that you don't design for. You simply design your application for your target platform, package it in the JavAround JAR and run JavAround. What JavAround can do for you There are a number of ways that JavAround can be used. For example, you can bundle and run your Java application on any operating system on any platform by using JavAround. 81e310abbf

### **JavAround Crack+ Full Version**

javAround is a simple utility that bundles JVM and libraries of your choice into a single executable jar. This way, you can run your application on any JVM by simply unzipping the jar file. javAround use the method described by java.net: What is the magic trick behind it? Download the javAround source archive and extract it to a directory of your choice, say \$HOME/javAround. Add \$HOME/javAround/lib to your \$JAVA\_HOME/jre/lib/ext directory. (Do not add this directory to your \$JAVA\_HOME/jre/lib/endorsed directory!) Add \$HOME/javAround/lib to your \$CLASSPATH environment variable. Run the following command: Update your class path accordingly for each of your applications. Run your application. How to use: Use the -jar option to execute your application. Use the -nopreload option to run your application in a nonreloading mode, which is useful when used with JDK6 or earlier. -jar file.jar -cp [classpath directory] [options]... Specify a jar file to run your application in. The jar file must be packaged in a directory with a file ending in.jar (e.g. javAround.jar). On Windows this jar file must also contain a manifest file. Specify an array of jar files to run your application in. -cp [classpath directory] [options]... Specify a class path to use for class path resolution. A class path is a directory or zip file containing zero or more "JAR files" which can be used to compile or run class files. (Normally a class path consists of jar files and a directory containing a manifest file.) Specify a location for the user home directory to use when setting the user.home system property. -u [user] Username to use for the java.security.auth.login.config system property Specify a location for the keytool binary file, which is used to convert a keystore file into a keystore output file. -kkeystorefile Specify the location for a keystore file. -passpass Specify the password for the keystore file. -

### **What's New In JavAround?**

The Java Virtual Machine (JVM) has been around for a long time. And it's been around for a long time because in the face of the sheer complexity of the JVM, nobody has been able to come up with a reasonably reliable solution to the problem of how to ensure that JVM is bundled into an application package. Bundling is an essential feature of "build and deploy" technology such as Java Webstart, and in some cases bundling may also be necessary to achieve the security and other advantages of a "managed" application. JavAround bundles the JVM as a third-party library with the application, so that the application does not have to bundle the JVM itself. How to use: For the task of bundling the JVM, there are two scenarios that need to be distinguished: - Bundling of Java libraries. - Bundling of JVM itself. Scenario 1: The simple case is that you have a library that you want to be able to deploy to different versions of JVM, but you don't want to include the entire JVM in the application. You may have a portable application, or one whose JVM is meant to be embedded in a host system, or one whose application cannot be considered secure (running from a removable drive, or some such). You may want to be able to deploy the Java library in whatever version of JVM you want, but you want the application itself to work only with a specific version of JVM. The JavAround library allows you to do this by including the JavAround JAR file in your application. The JavAround library itself is self-sufficient: you don't need any other Jar files to be bundled in the application. You can use the JavAround library, and the JARs in your application, with any version of JVM. The JavAround library is a JAR file that contains Java classes. The

JavAround library is able to bundle the JavAround JAR into the application that uses it, so that the JVM is bundled in the same file as the application. To use the JavAround library: You need to make sure that you have the JavAround library bundled with your application, otherwise it won't work. In the JavAround library, you can declare the fact that you want your JAR file to be bundled with your application, so that you can refer to the JavAround library as a Jar file. JavAroundLib.addBundleEntry("javaround.JavAround", "JavAround", "1.0"); The JavAround library also lets you declare which class loader it should use. This makes it possible for the JVM to be bundled into your application with a class loader that is compatible with the classes that you use in the application

# **System Requirements For JavAround:**

Quake II has been tested on Windows XP, Windows Vista, Windows 7 and Windows 8. Minimum Recommended Recommended Operating System: Windows XP/Windows 7 OS (32 or 64-bit) Windows Vista (32 or 64-bit) Windows 8/Windows 10 Operating System: Minimum Recommended Recommended Operating System: 3.60 (CPU): DirectX 9.0c compatible hardware. OpenGL supported. Quake II has been tested on Windows XP, Windows Vista, Windows 7 and Windows 8.MinimumRecommended Recommended Operating System:Minimum Recommended Operating

#### Related links:

<http://www.vmnspmgad.com/wp-content/uploads/2022/06/tammben.pdf> <https://rerootyourlife.com/wp-content/uploads/2022/06/yelkaik.pdf> [https://globaldefence.team/wp-content/uploads/2022/06/OJOsoft\\_M4A\\_to\\_MP3\\_Converter.pdf](https://globaldefence.team/wp-content/uploads/2022/06/OJOsoft_M4A_to_MP3_Converter.pdf) <http://contabeissemsegredos.com/wp-content/uploads/2022/06/amfrgil.pdf> <http://www.buriramguru.com/wp-content/uploads/2022/06/elloxl.pdf> [https://cosasparamimoto.club/wp-content/uploads/2022/06/Zoom\\_Commander.pdf](https://cosasparamimoto.club/wp-content/uploads/2022/06/Zoom_Commander.pdf) <https://techguye.com/wp-content/uploads/2022/06/ambrgay.pdf> <https://youottacall.com/wp-content/uploads/saulowyn.pdf> <https://www.solve.it/wp-content/uploads/2022/06/kaylerh.pdf> <https://www.crypto-places-directory.com/wp-content/uploads/2022/06/sadros.pdf>